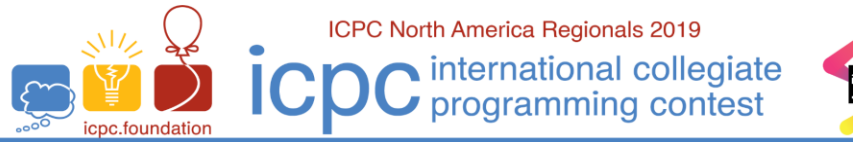

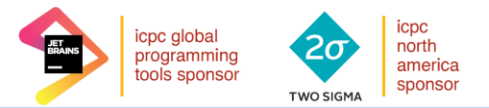

**ICPC Greater NY Regional Contest** 

## **G** • **Simple Collatz Sequence**

The *Simple Collatz Sequence* (SCS) starting at an integer *n*, is defined by the formula:

 $S(k) = (k/2 \text{ if } k \text{ is even, else } (k+1))$ 

The sequence is then  $n, S(n)$ ,  $S(S(n))$ , … until the value first reaches 1.

For example, starting at 11, we have:

11 -> 12 -> 6 -> 3 -> 4 -> 2 -> 1

The sequence always ends at 1. (Fun Fact: The *Hard Collatz Sequence* sends odd k to 3\*k+1. It is unknown whether that sequence always ends at 1.)

Let  $A(n)$  = *number of steps in the SCS starting at n*. For example,  $A(11) = 6$ . Write a program which computes A(*n*) for a given input *n*.

## **Input**

Input consists of a single line which contains a positive decimal integer, *n*, which starts the sequence. *n* will fit in a 32-bit unsigned integer.

## **Output**

The output consists of a single line that contains the value of A(n), *the number of steps in the SCS starting at n*.

Sample 1:

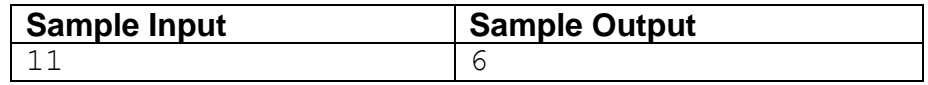

Sample 2:

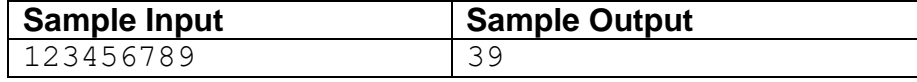